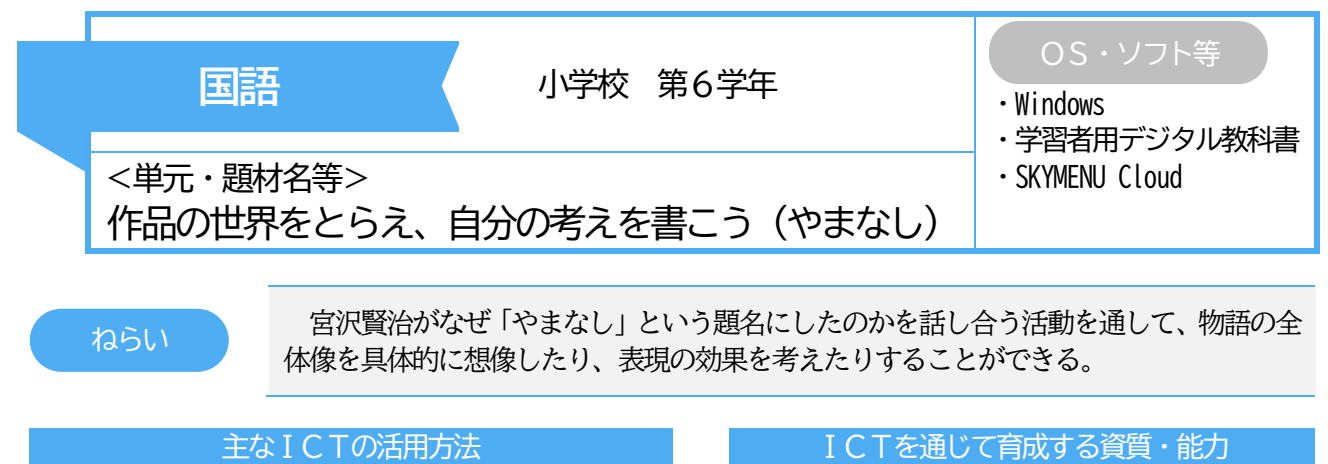

- ・ 学習者用デジタル教科書を使って、どの言葉に注 目したのかを明らかにし、考える根拠とする。 • 考えを学習者用デジタル教科書のワーク (表)に 整理してまとめる。
- ・ ICT 端末や大型提示装置の画面を示しながら交流 し、自分の考えを分かりやすく伝える。
- ・ 考えの根拠とした叙述を明確にして、物語の 全体像を具体的に考えることができる。
- ・ 学習者用デジタル教科書のワークにまとめ ることで、言葉と言葉との関係などに着目しな がら物語の全体像や作者の表現方法を整理し、 想像することができる。

## 実践の概要

宮沢賢治の代表的な作品である「やまなし」を基に、物語の全体像を具体的に想像する力を身に付けられる ようにする。作品の全体像を想像するために、「イーハトーブの夢」から宮沢賢治の生き方や考え方を明らか にし、学習者用デジタル教科書に記録を残していく。また、その記録と、「やまなし」の叙述から考えたことを 関連付けて内容を把握し、ICT 端末をノートのように活用できる学習者用デジタル教科書に考えを蓄積してい く。本時は、作品の全体像を具体的に想像するために、宮沢賢治はなぜ「やまなし」という題名にしたのかを 課題として設定する。導入では、自分だったらどのような題名を付けるのかというアンケート結果を提示し、 課題につなげる。個人追究や全体交流では、考えの根拠となる叙述や注目した視点を、ICT 端末に示しながら 交流する。終末では、仲間との交流を基にして、「やまなし」の世界について感じたことをまとめる。

## 児童の学びの様子

- 作品の主題についての考えを説明す るために、学習者用デジタル教科書で 叙述を抜き出し、矢印や図を使って構 造的にまとめる姿が見られた。
- 既習の「イーハトーブの夢」で把握し たことを、ICT 端末の画面で振り返りな がら、宮沢賢治の生き方や考え方を深 く考える姿が見られた。
- 仲間との意見交流では、ICT 端末の画 面を示しながら、自分の考えと、根拠と なる複数の叙述を関連付けて話す姿が 見られた。

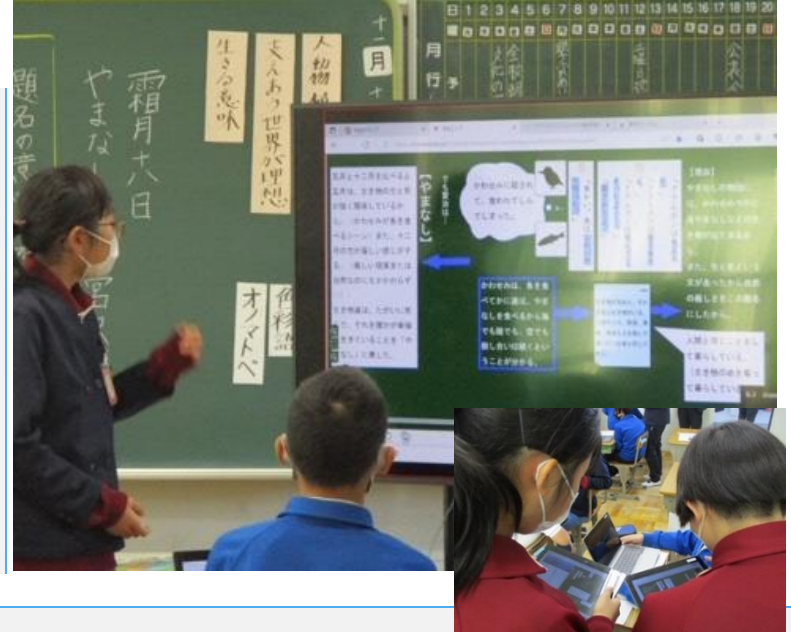

## 指導のポイント

- 「イーハトーブの夢」で把握したことを構造的にまとめたデジタル資料を、お互いに自由に閲覧できるようにす ることで、作者の生き方や考え方に関連付けて「やまなし」の主題を考えることができるようにする。
- 「やまなし」の主題についての考えをまとめる際には、叙述を基にすること、矢印や吹き出し、図などを用いる ことを促し、構造的にまとめることができるようにする。